# $18 - g|s|$

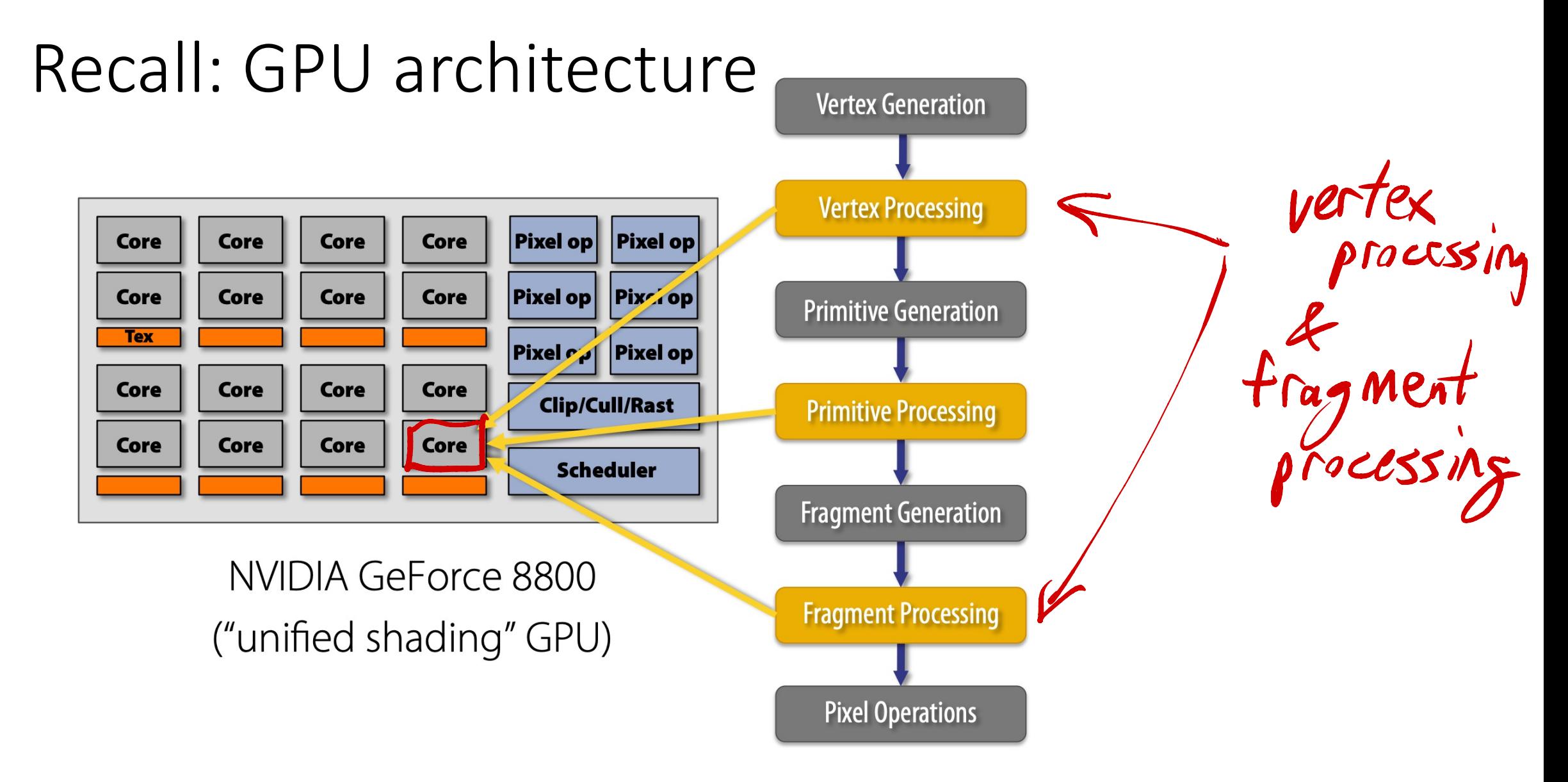

#### https://www.cs.cmu.edu/afs/cs/academic/class/15462-f11/www/lec\_slides/lec19.pdf

Aside: WebGL vs WebGL2 vs WEbGPU vs ... Slightly different GLSL versions … : WebGL vs WebGL2 vs WEbGPU Aside: WebGL vs Web

- WebGL ~= OpenGL ES2, WebGL2 ~= OpenGL ES3
- https://webgl2fundamentals.org/webgl/lessons/webgl1-to-<br>webgl2.html
- https://www.khronos.org/webgl/  $\left[\begin{array}{c} \bullet \\ \bullet \\ \bullet \\ \bullet \end{array}\right]$ 
	- https://www.khronos.org/files/webgl/webgl-reference-card-1\_0.pdf
	- https://www.khronos.org/files/webgl20-reference-guide.pdf
	- https://www.w3.org/community/gpu/ WebGPU

## GLSL (GL Shader Language) WebGL ' cheat sheet

- Vertex shader + fragment shader
- C-like language (akin to C++, C#, Java, etc)

### **Types [4.1]**

A shader can aggregate these using arrays and structures to build more complex types. There are no pointer types.

### **Basic Types**

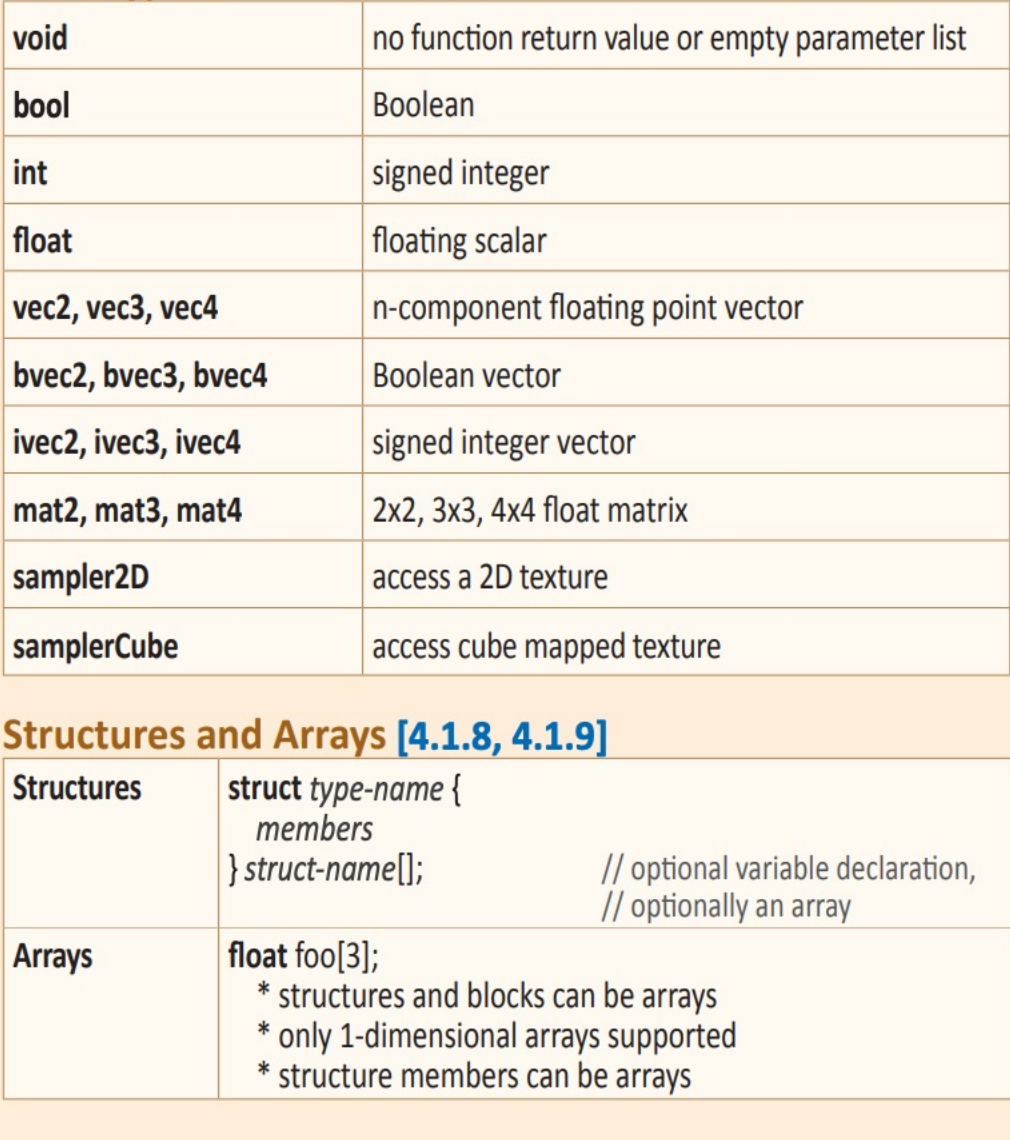

## Operators and Functions

• Common operators

$$
+ **
$$
  
\n $+$   
\n $+$   
\n $+$   
\n $+$   
\n $+$   
\n $+$   
\n $+$   
\n $+$   
\n $+$   
\n $+$   
\n $+$   
\n $+$   
\n $+$   
\n $+$   
\n $+$   
\n $+$   
\n $+$   
\n $+$   
\n $+$   
\n $+$   
\n $+$   
\n $+$   
\n $+$   
\n $+$   
\n $+$   
\n $+$   
\n $+$   
\n $+$   
\n $+$   
\n $+$   
\n $+$   
\n $+$   
\n $+$   
\n $+$   
\n $+$   
\n $+$   
\n $+$   
\n $+$   
\n $+$   
\n $+$   
\n $+$   
\n $+$   
\n $+$   
\n $+$   
\n $+$   
\n $+$   
\n $+$   
\n $+$   
\n $+$   
\n $+$   
\n $+$   
\n $+$   
\n $+$   
\n $+$   
\n $+$   
\n $+$   
\n $+$   
\n $+$   
\n $+$   
\n $+$   
\n $+$   
\n $+$   
\n $+$   
\n $+$   
\n $+$   
\n $+$   
\n $+$   
\n $+$   
\n $+$   
\n $+$   
\n $+$   
\n $+$   
\n $+$   
\n $+$   
\n $+$   
\n $+$   
\n $+$   
\n $+$   
\n $+$   
\n $+$   
\n $+$   
\n $+$   
\n $+$   
\n

· Common and unique functions<br>need for shading.

### Copyright 2021 Blair MacIntyre (

### **Built-In Functions**

**Angle & Trigonometry Functions [8.1]** Component-wise operation. Parameters specified as *angle* are

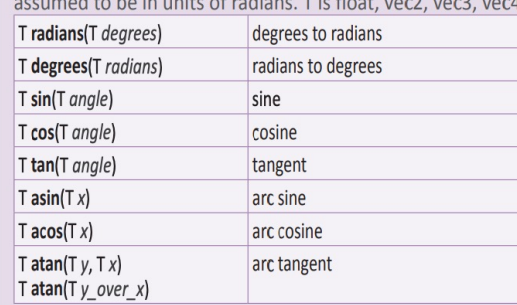

#### **Exponential Functions [8.2]**

Component-wise operation. T is float, yec2, yec3, yec4.  $T$  pow $(T x, T y)$  $y$ 

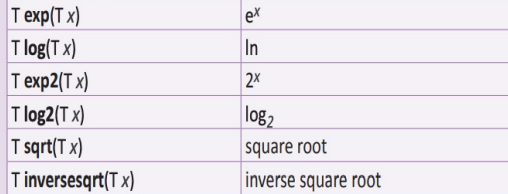

#### **Common Functions [8.3]**

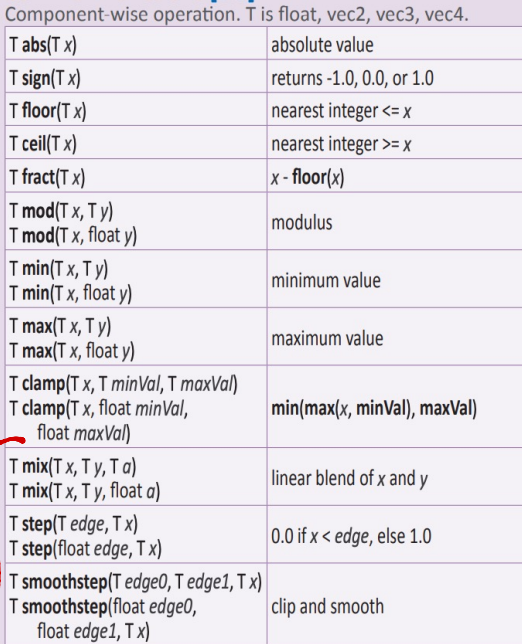

#### **Geometric Functions [8.4]**

These functions operate on vectors as vectors, not component-wise T is float yer? yer? yer

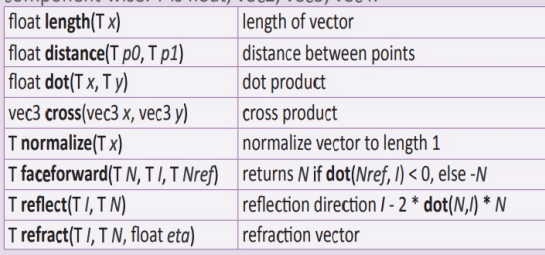

#### **Matrix Functions [8.5]**

Type mat is any matrix type. mat matrixCompMult(mat x, mat y) multiply x by y component-wise

**Vector Relational Functions [8.6]**<br>Compare x and y component-wise. Sizes of input and return vectors for a particular call must match. Type byec is byecn; yec is yecn; ivec is ivecn (where  $n$  is 2, 3, or 4). T is the union of vec and ivec.

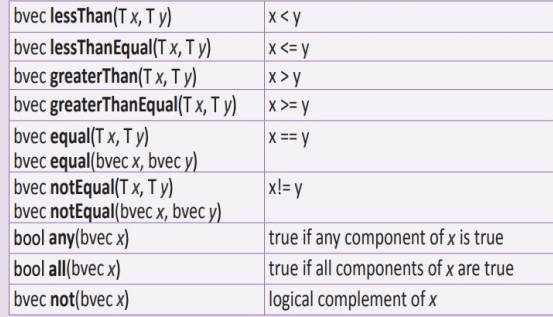

#### **Texture Lookup Functions [8.7]** Available only in vertex shaders

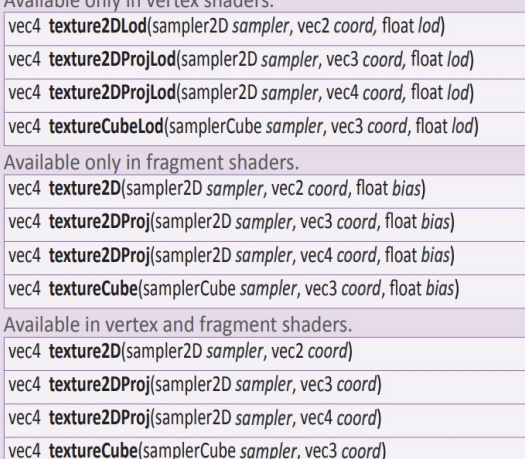

$$
\text{vec3} \text{ color} \quad \text{order} \quad \text{order} \quad \text{1.0}
$$
\n
$$
\text{vec4} \text{ cl} = \text{vec4} \text{ [color, lo]}
$$

## Swizzling

• Address components of vectors

 $vec 3$  calor; Flat  $x = c$ alor.g<br> $vec \text{d}$  gualue = calor.g  $\nu$ ect  $\Rightarrow$ . rgba J<sup>--</sup> vec3=color.rrg<br>Syntax is very picky  $eg.$ 

 $c \rho u \rightarrow$  vertex  $\rightarrow$  fragment  $105$   $H_{\odot}$ Qutp INPIT verter h1-Pasition Vertex gluertal program 'gl-Pointsizel Frags of  $ln p$  at 91-Fragadon  $|g|$  - FragCoord Pragment

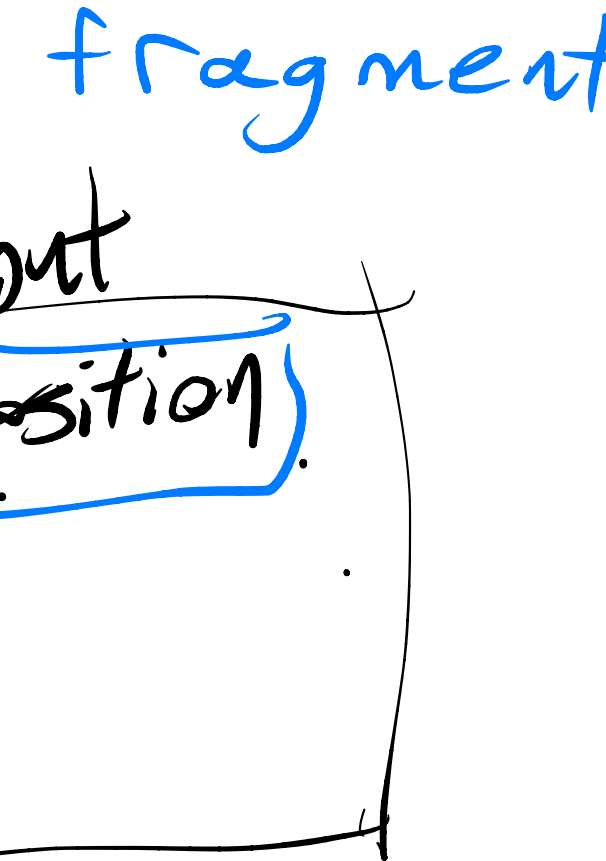

## **Built-In Inputs, Outputs, and Constants [7]**

Shader programs use Special Variables to communicate with fixed-function parts of the pipeline. Output Special Variables may be read back after writing. Input Special Variables are read-only. All Special Variables have global scope.

## **Vertex Shader Special Variables [7.1]**

### **Outputs:**

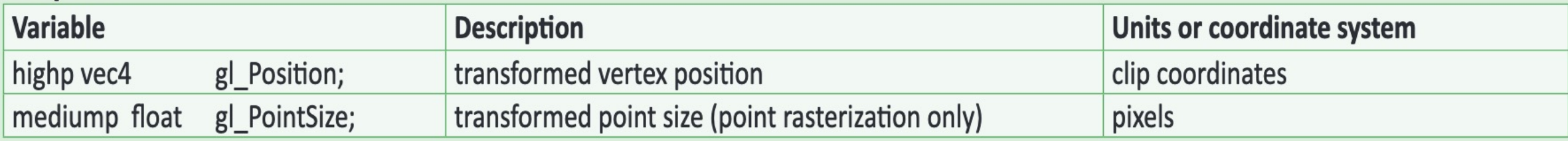

### **Fragment Shader Special Variables [7.2]**

Fragment shaders may write to gl\_FragColor or to one or more elements of gl\_FragData[], but not both. The size of the gl\_FragData array is given by the built-in constant gl\_MaxDrawBuffers.

### Inputs:

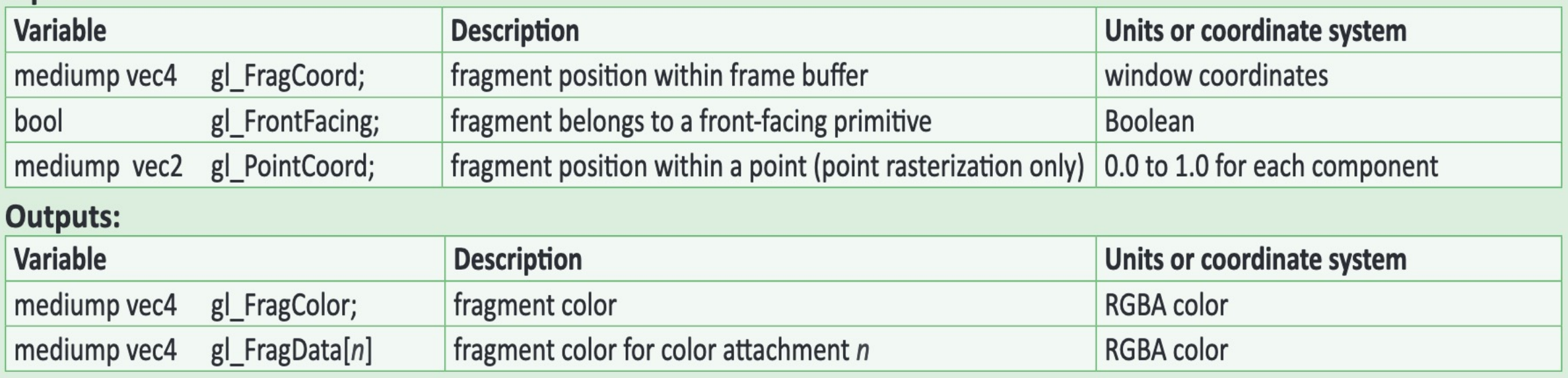

## Information Flow

## Step through an Example

• https://webglfundamentals.org/webgl/lessons/resources/webglstate-diagram.html#no-help

## Simple Vertex Shader

attribute vec4 position; attribute vec3 normal; attribute vec2 texcoord; uniform mat4 projection; uniform mat4 modelView; varying vec3 v normal; varying vec2 v texcoord; void main() {  $\bigcap$ imputs per run<br>Jinputs per run<br>Jinputs per run Pr  $v_{\text{c}}^{(1)}$  inputs per rules<br>is imputs per rules<br>is antents and of

gl Position = projection \* modelView \* position; v normal = mat3(modelView) \* normal;

v texcoord = texcoord;

}

Copyright 2021 Blair MacIntyre ((CC BY-NC-SA 4.0))

input defined per vertex

outputs out of vertex interpolated

in to frag  $\int$  by primitive

inputs per run

us per ruin<br>Csance for each

•

processor

## Simple Fragment Shader

```
precision highp float; 
  varying vec3 v_normal; 
  varying vec2 v_texcoord; 
  uniform sampler2D diffuse; 
  uniform sampler2D decal;<br>uniform vec4 diffuseMult:
  uniform vec4 diffuseMult;
  uniform vec3 lightDir;
  void main() { 
    vec3 normal = normalize(v_normal);
    float light = dot(normal, lightDir) * 0.5 + 0.5;
    vec4 color = texture2D(diffuse, v_texcoord) * diffuseMult;
    vec4 decalColor = texture2D(decal, v texcoord);
    decalColor.rgb *= decalColor.a; 
    color = color * (1.0 - decalColor.) + decalColor;gl FragColor = vec4(color.rgb * light, color.a);
  } 
Varying vec3 v_normal;<br>varying vec2 v_texcoord;<br>uniform sampler2D diffuse;<br>uniform sampler2D decal;
                             ffuse;<br>ecal;<br>1ult;
```
## A bit more …

https://developer.mozilla.org/en-US/docs/Web/API/WebGL\_API https://webglfundamentals.org/webgl/lessons/webgl-how-it-works.html https://webglfundamentals.org/webgl/lessons/resources/webgl-statediagram.html#no-help

https://threejs.org/docs/#api/en/materials/ShaderMaterial